# **Likestillingsredegjørelse for Telenor Maritime AS for 2021:**

# **Del 1 Faktisk likestillingssituasjon**

I Telenor Maritime AS arbeider vi systematisk for likestilling og mot diskriminering på grunnlag av kjønn, graviditet, permisjon ved fødsel eller adopsjon, omsorgsoppgaver, etnisitet, religion, livssyn, funksjonsnedsettelse, seksuell orientering, kjønnsidentitet og kjønnsuttrykk og kombinasjoner av disse grunnlagene.

Slik ser den faktiske likestillingssituasjon ut i Telenor Maritime AS for perioden januardesember 2021:

# **1. Fordeling av kvinner og menn på stillingsnivåer, samt lønnsforskjeller mellom kjønn:**

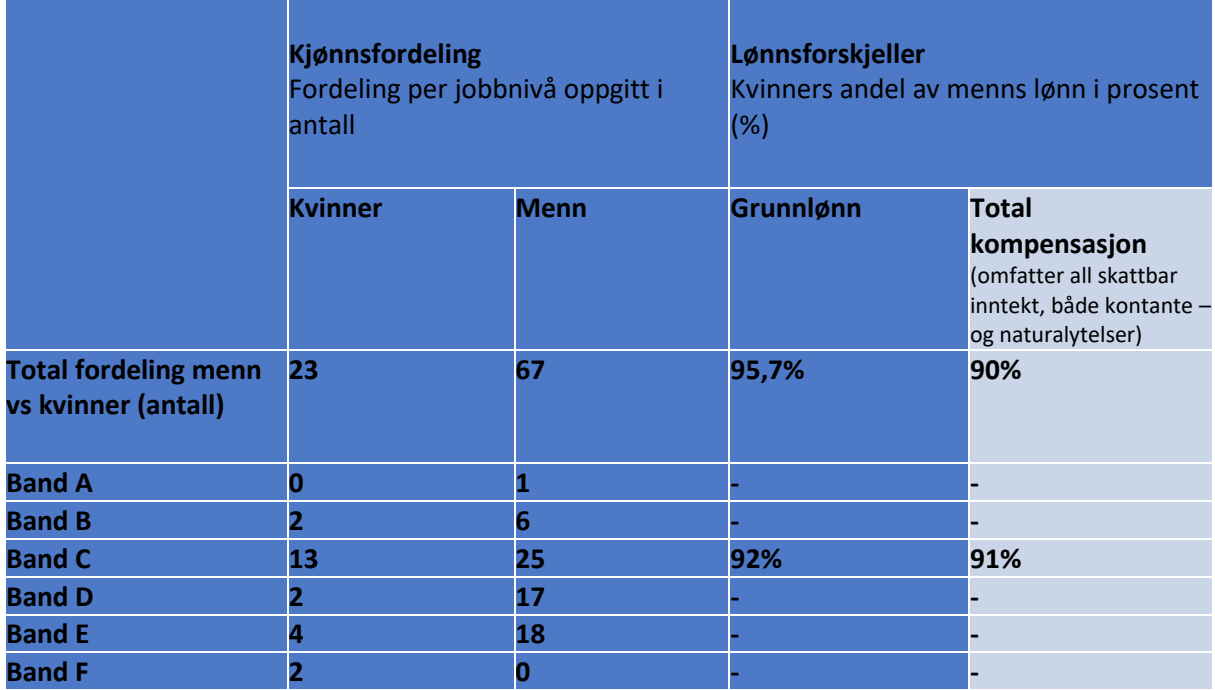

*\* - Færre enn 5 kvinner i stillingskategorien (bandet) og derfor kan dataene ikke publiseres*

# **1.1 Sammensetting av stillingsgrupper**

Vi er et lite selskap med totalt 90 ansatte i Norge per 31.12.2021. Vi har en kvinneandel på 26%. Kvinner er overrepresentert i stillingsgruppe (band) C, og ellers jevnt fordelt i selskapet og på stillingsnivå. Det er kun konkrete lønnsforskjeller mellom kjønn i stillingsgruppe C som kan redegjøres for i tabellen, da det er eneste stillingskategori med flere enn 5 kvinner.

Vi har diskutert sammensetning av arbeidstakerkategorier med våre fagforeninger og blitt enige om en Job Architechture modell i 6 ulike nivåer (band). Stillingene i hver gruppe er vurdert å være av lik verdi i forhold til krav til kompetanse, ansvar, kompleksitet og arbeidsforhold.

Et tiltak for 2022 vil være å kvalitetssikre dataene for plassering i de ulike bandene og gjøre en nærmere vurdering av om hensynet til særlig sammenligning av arbeid av lik verdi tilsier

at det bør gjøres noen justeringer på hvilke grupperinger som er plassert hvor, for eksempel med tanke på krav til kompetanse.

Modellen er lagt opp slik at stillingene defineres i henhold til tre ulike kategorier (ledere, eksperter, fagspesialister) og deretter i ulike grupperinger (band). I stillingsgruppe E og F finnes det ikke lederroller eller eksperter. I det følgende beskrives eksempler på hvilke stillingskategorier som er gruppert i det enkelte «band».

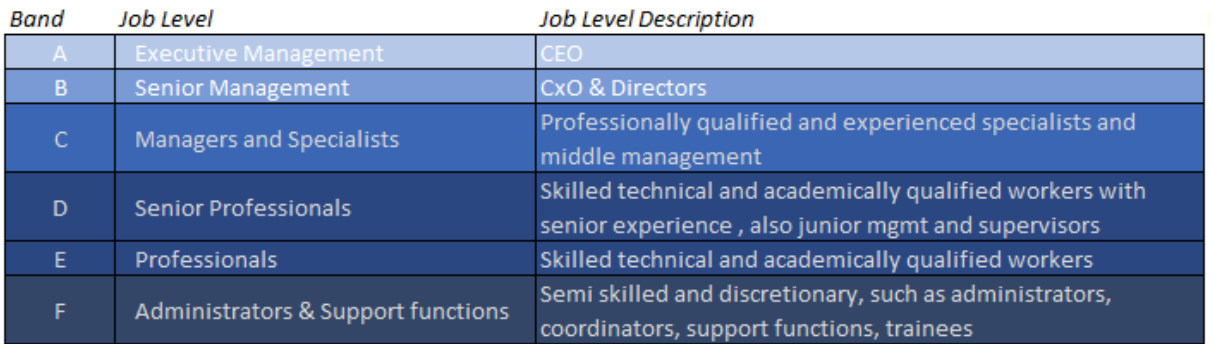

# **Job Architecture in Telenor Maritime AS**

# **Stillingskategori A:**

I denne gruppen ligger ledere på øverste nivå i selskapet (CXO-1). I Telenor Maritime er dette daglig leder, CEO. Hans ansvar er ikke sammenlignbart med øvrige leders ansvar og derfor er han plassert i en egen gruppe. Administrerende direktør har det overordnede ansvaret for alle beslutninger i Telenor Maritime som ikke er styrets ansvar. I ansvaret ligger forretningsutvikling, strategi, risiko og sikkerhet, leveranser og resultater innen alle våre forretningsområder. Mandatet er gitt av styret.

# **Stillingskategori B:**

Lederrollene kan beskrives som typiske senior lederroller med ansvar for leveranser og resultater innenfor organisatoriske og/eller strategiske områder. Beslutninger styres av selskapets strategi og ambisjoner. Eksempler kan være Chief Technology Officer, Sales & Marketing Officer, Chief Finance Officer, Chief of Staff og Chief Operations Officer.

Ekspertrollene på dette nivået er ofte en ekspert på mer enn ett funksjonsområde og utnytter ekspertisen på tvers av organisasjonen for å gi betydelig forretningseffekt. De følger proaktivt opp detaljer om markedet og kundene, for igjen å kunne forutse og proaktivt løse interne og/eller eksterne forretningsutfordringer eller regulatoriske problemer. Eksempler kan være Advisors og Senior Directors.

# **Stillingskategori C:**

Lederrollene på dette nivået er typiske mellomledere ansvarlige for å levere på den funksjonelle strategien definert av toppledelsen. Tilpasser egen avdelings planer og prioriteringer for å møte ressurs- og driftsutfordringer, og støtter dermed produktiv endring og gjennomføring av selskapets strategi innenfor eget domene. De setter retning og prioriteringer for avdelingen og koordinerer arbeidsaktiviteter med andre veiledere. Eksempler kan være Head of Network, Head of Product Management, Head of Commercial Roaming, Head of NOC, Head of Sales Cruise & Ferry.

Ekspertrollene krever inngående kunnskap og erfaring sammen med en forståelse av den driftskonteksten og eksisterende mål. Roller på dette nivået er ansvarlig for å levere og gjennomføre den funksjonelle strategien definert av ledelsen. De løser komplekse problemer, tar et nytt perspektiv ved å se mønstre eller analogier i eksisterende løsninger og støtter produktiv endring. Eksempelvis Technology Specialists og System Experts.

Fagspesialistene er spesialisert innen eget fagområde og har særegen kunnskap og erfaring innen eget fag og forståelse for den umiddelbare driftskonteksten. De får veiledning fra leder, men er selv ansvarlige for å levere på handlingsplaner som er lagt i samarbeid ledelsen og i henhold til forretningsplan eller retningslinjer og prosedyrer. Eksempel på stillinger som inngår i denne kategorien er Compliance Officer, Project Manager, Product Manager, Marketing & Communications Manager, Regulatory Manager, HR Manager, HSEQ Manager, IT & Security Manager, Market Intelligence Analyst, BI Analyst, Sales Manager, Service Improvement Manager.

#### **Stillingskategori D:**

Ekspertrollene på dette nivået er ansvarlig for å levere og gjennomføre handlingsplanene som er lagt i samarbeid med mellomledelsen. Krever god, særegen kunnskap og erfaring innen fag, og har forståelse for driftskonteksten. Eksempler kan være System Expert og Technical Expert.

Fagspesialistene på dette nivået har utviklet inngående, særegen kunnskap og erfaring innen egen disiplin, og har forståelse for driftskonteksten og eksisterende mål. De identifiserer problemer, analyserer mulige løsninger og løser komplekse problemer ved å se mønstre eller analogier i eksisterende løsninger og støtter produktiv endring. De får veiledning og tilsyn fra leder med en forventning om å levere på prosjekt- eller handlingsplaner. Eksempler på dette kan være Accounting & Reporting Manager, Project Controller, Marketing Specialist, Senior Engineers, IT Administrator, Web Editor.

#### **Stillingskategori E:**

Fagspesialistene på dette nivået har utviklet god kunnskap og erfaring innen egen disiplin. De tilegner seg fortsatt kunnskap og ferdigheter på høyere nivå. De identifiserer en rekke problemer og relevante problemstillinger i enklere situasjoner, analyserer mulige løsninger ved hjelp av standardprosedyrer og tar beslutninger deretter. De mottar veiledning fra senior fagspesialister og tilsyn fra leder med en forventning om å oppfylle tildelte og konkrete oppgaver. Eksempel kan være Technical Support Engineers, Finance Controller, Accountant, Engineers.

# **Stillingskategori F:**

Fagspesialister på dette nivået skal løse grunnleggende problemer for interne eller eksterne klienter innen eget område og å ha kontakt med andre avdelinger etter etablerte prosedyrer. De skal løse problemer knyttet til enkle situasjoner og gi rutinemessige anbefalinger. Eksempel kan være Sales & Marketing Assistant, HR Administrator eller Trainees i selskapet.

# **1.2 Lønnsforskjeller, nærmere forklart**

Vi er et lite teknologiselskap med stor andel spesialistkompetanse, og hoveddelen av våre fagspesialister og eksperter har teknisk bakgrunn. Vi tilstreber en god fordeling mellom kjønn i alle avdelinger, men i likhet med mange andre teknologiselskap, er kjønnsbalansen ikke så jevn som vi skulle ønske. Utfordringen og forklaringen ligger til en viss grad i kjønnsfordelingen på høyere utdanning innenfor tekniske områder hvor vi typisk rekrutterer mange fra slik som informatikk, data, sikkerhet, elektro og kybernetikk. Innenfor disse studieretningene er det fortsatt stor overrepresentasjon av menn. Vi har likevel de siste par årene lykkes med bedre kjønnsbalanse i rekruttering og vi har i dag høyere andel kvinner i ledende stillinger (kategori A-C) enn totalt sett, noe som er veldig positivt. Dette viser at det finnes gode og reelle karriereutviklingsmuligheter for kvinner i selskapet. Men utfordringen med kjønnsubalanse på flere områder vil være med oss i mange år fremover.

Kvinners andel av menns lønn på selskapsnivå er 95,7% når det gjelder gjennomsnittlig grunnlønn, og 90% når det gjelder gjennomsnittlig totalkompensasjon. Hoveddrivere til lønnsforskjellene på selskapsnivå hva gjelder grunnlønn, er at menn er noe overrepresentert i de øverste to stillingskategoriene (A og B) der lønnen generelt sett er høyere. Vi ser også at forskjellen på 4,3% forsvinner helt når man hensyntar alder og ansiennitet, da blir gapet -0,5%, altså i kvinners favør. Forskjellen kan altså forklares av at vi har flere senior menn med høyere alder og lang ansiennitet, og flere yngre kvinner med mindre erfaring som i stor grad har begynt i selskapet de siste årene. Alder og ansiennitet er faktorer som normalt vil påvirke lønnsutviklingen.

Slik bildet er i dag, er kvinner overrepresentert i stillingsgruppe C, og flere av dem har relativt sett høy lønn enn lav lønn. I de andre stillingsgruppene har vi så lavt antall kvinner at det er vanskelig å få et statistisk godt grunnlag. Vi er derfor avhengig av en kvalitativ vurdering i tillegg. Med et lite selskap er dette lettere å holde oversikt over, noe som er en fordel.

Hovedårsaken til at forskjellene øker mellom kvinner og menn på totalkompensasjon, er at menn i større grad har stillinger som innebærer tillegg utover grunnlønn (for eksempel billønnsordninger, bonus, vakt- og turnustillegg), samt er i stillinger der det blir arbeidet mer overtid (installatører, teknisk kundesupport og feilretting utenom normal arbeidstid). Når man kontrollerer for andre variabler som alder, ansiennitet og stilling reduseres forskjellen fra 10% til 4,5%.

Det må også tas i betraktning at vi har individuell lønnsfastsettelse, i hovedsak utenfor lønnssystemer som fastsetter konkrete lønnsnivåer. Det kan dermed foreligge saklige grunnlag for forskjeller, med hensyn til for eksempel prestasjon, vurdering av nødvendig konkurransedyktig startlønn i selskapet osv. Videre kan vi ikke utelukke at det kan være enkeltpersoner som er feilplassert i stillingskategorier ut fra kompleksitet i stilling. Dette vil vi se nærmere på gjennom 2022 og gjøre nødvendige justeringer.

#### **Pensjon:**

Når det gjelder pensjon har Telenor Maritime innskuddspensjonsordning for alle som er ansatt etter 1. januar 2006, som innebærer at det gjøres innskudd beregnet av pensjonsgivende lønn opp til 12G i fond med varierende aksjeandel. Telenor har også en ytelsespensjonsordning som ble lukket i 2006, og som gir en andel av lønnen opp til 12G som en livsvarig ytelse.

# **1.3 Midlertidige ansatte, faktisk og ufrivillig deltid, foreldrepermisjon**

Vi har kartlagt kjønnsfordelingen knyttet til midlertidig ansettelse, uttak av foreldrepermisjon, faktisk deltid og ufrivillig deltid som vises i tabellen under.

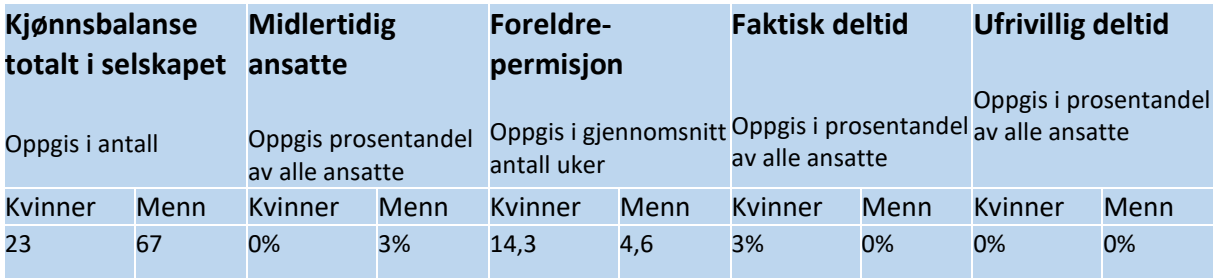

#### **Midlertidige ansatte, faktisk og ufrivillig deltid 2021**

Selskapet har 2 midlertidige ansatte. Stillingene er opprettet som midlertidige ut fra at det som utgangspunkt er tidsavgrenset, midlertidig behov for rollene. Vi har ingen deltidsansatte i selskapet, men 2 ansatte har bedt om å få jobbe redusert i en periode av private grunner.

#### **Foreldrepermisjon 2021**

I 2021 tok 8 ansatte ut lovfestet foreldrepermisjon, jf. arbeidsmiljøloven § 12-5. Menn sto for 24% av foreldrepermisjonene i kalenderåret 2021 og tok i gjennomsnitt ut 4,6 uker av lovfestet permisjon. Kvinner sto for 76% av foreldrepermisjonene og de tok i gjennomsnitt 14,3 ukers foreldrepermisjon i 2021. Det gjøres oppmerksom på at dette kan være deler av permisjonen, da gjennomsnittstall kun forholder seg til uker tatt ut i kalenderåret 2021.

Selv om det innenfor lovens rammer gjelder valgfrihet med hensyn til hvem som tar ut permisjon, er Telenor Maritime AS opptatt av at menn skal ha like stor anledning til, og aksept for, uttak av permisjon.

#### **1.4 Sykefravær 2021**

Sykefraværet blant de ansatte var på 1,7% i 2021, mot 2,3% i 2020. Sykefraværet blant kvinner var 3,1%, som er en nedgang fra 4,0% i 2020. Menns sykefravær var 1,1% i 2021 og 1,8% i 2020. Vi ser det som positivt at sykefravær har gått ned. Vi har god kontroll på årsaksbildet med hensyn til sykefravær, og ser ikke at nivået gir grunn til bekymring – men følger dette opp etter gjeldende regler.

#### **1.5 Rekruttering 2021**

I 2021 rekrutterte Telenor Maritime AS 19 medarbeidere, hvorav 5 av dem var kvinner, hvilket tilsvarer 26%. Dette er en lavere andel kvinner enn ønsket, sett opp mot målsettingen om å øke kvinneandelen i selskapet. Det bemerkes imidlertid at nesten halvparten (9 av 10) av rekrutteringene i 2021 har vært til områder som krever ulike former for teknisk utdanning, og hvor det tradisjonelt er et betydelig lavere antall kvinner enn menn som utdannes. Dette gjelder eksempelvis stillinger innen IT, SW utvikling, nettverksingeniører og teknisk support. Dette påvirker kjønnsbalansen både i søkermassen og ansettelser.

De siste fem årene har selskapet vokst og vårt bevisste fokus på å øke kvinneandelen i selskapet og i ledende stillinger har gitt resultater. Til sammenligning var kvinneandelen kun 16% i 2017. I 2017 var det ingen kvinner i ledergruppen eller som mellomledere. I dag er 2

av 7 i toppledelsen kvinner, og 2 av 12 mellomledere er kvinner. Vi har også ansatt flere spesialister og fagansvarlige siden 2017 og i denne gruppen (kategori C) er andelen kvinner høyere enn i øvrige stillingskategorier. I perioden mellom 2017 og 2021 har det blitt etablert 11 nye stillinger som fagledere, og 73% av de innehas av kvinner. Blant personalledere er 21% kvinner. Hvis man ser på alle ledende stillinger i selskapet (toppledere, mellomledere, prosjekt- og produktledere og fagledere) er 40% kvinner. Vi ser dette som et tegn på at det er gode utviklingsmuligheter for kvinner i selskapet.

Vi er imidlertid ikke i mål og vil fortsette å ha høyt fokus på en utjevnet kjønnsbalanse. Vi har lange relasjoner med våre ansatte og lav utskifting, og dette vil være med å påvirke hvor lang tid en utjevning vil ta.

# **Del 2: Slik arbeider vi for å sikre likestilling og ikke-diskriminering i praksis**

# **1 Prinsipper, prosedyrer og standarder for likestilling og mot diskriminering**

Telenor Maritime skal følge Telenors retningslinjer for personalpolitikk nedfelt i konsernets styrende dokumenter. I disse dokumentene utgjør likestilling, anti-diskriminering, mangfold og inkludering en sentral del, herunder i Code of Conduct, hvor det fastslås at:

"All employees deserve a workplace environment, independent of work location, that is free from harassment, intimidation, discrimination or threats of violence for any reason, including actions based on gender, sexual orientation or identity, race, ethnicity, disability, national origin, religious or cultural beliefs or citizenship.

- We view employee diversity as a competitive advantage, as it broadens our perspective and allows us to better understand our customers' needs and wants
- Telenor does its utmost to actively promote equality in all employment practices
- We foster a working environment where people are treated honestly and professionally and are valued for their unique ideas and differences"

Telenor Maritime gjennomfører en obligatorisk, årlig opplæring i forståelsen av Code of Conduct, inkludert dilemmatrening for alle ansatte. Dette ble også gjennomført i 2021. Brudd på Code of Conduct og øvrige retningslinjer skal tas opp med nærmeste leder, eventuelt gjennom Telenors varslingskanal. 92% av de ansatte svarte gjennom medarbeiderundersøkelsen høsten 2021, at de mener de er komfortable med å rapportere brudd på Code of Conduct hvis de ser slike brudd. 6% stilte seg nøytrale, mens 2% svarte negativt. 94% av de ansatte mener at nærmeste leder er en rollemodell for Code of Conduct.

Videre er Telenor Maritime omfattet av Telenors Group Manual for Diversity and Inclusion og People Policy, hvor mangfold og inkludering i 2021 har vært et prioritert område. Telenor Maritime er også omfattet av Telenors varslingsrutiner, som også omfatter varslingskanalen Integrity Hotline hvor varsler om brudd på Telenors retningslinjer kan gis, også anonymt, om ønskelig. Saker som varsles til Integrity Hotline følges opp av vår Compliance-funksjon med nødvendige undersøkelser og eventuelle oppfølgingstiltak. Dette gjelder alle negative/kritikkverdige hendelser, herunder det som gjelder likestillingsfeltet. I 2021 har det ikke blitt rapportert noen saker angående likestilling/diskriminering.

I 2021 ble det også laget retningslinjer for fleksibilitet i Telenor som gir ansatte mulighet til å i stor grad velge hvor de vil utføre sitt arbeid. Dette bidrar til å sikre god balanse mellom arbeid og fritid. Disse retningslinjene er under implementering i selskapet og vil gi de ansatte større fleksibilitet.

Telenor Maritime er en tariffbundet virksomhet og er bundet av hovedavtaler, overenskomster og særavtaler mellom Telenor Maritime og hhv. NITO og Tekna. Tariffavtalene gir også bestemmelser for likestilling og mangfold. Telenor Maritime har et aktivt partssamarbeid med begge fagforeningene og følger opp tarifforpliktelsene i nært samarbeid med disse, i både formelle og mer uformelle møter.

# **2 Slik arbeider vi for å identifisere risiko for diskriminering og hindre for likestilling**

# **2.1 Overordnet struktur for likestillingsarbeidet**

Både ledelsen og tillitsvalgte i Telenor Maritime har stort fokus på å etterleve våre policies og prosedyrer, inkludert innenfor likestillingsfeltet som er en integrert del av vår People Strategi. Vi har en HR-funksjon som jobber tett med alle personalledere og gir støtte, opplæring og veiledning vedrørende personalpolitikken i selskapet. HR-funksjonen deltar også i alle rekrutteringer, ansettelser, forfremmelser og ved lønnsfastsettelse. Dette anser vi som et verdifullt tiltak for å ivareta likebehandling av ansatte og arbeidssøkere, uavhengig av deres bakgrunn.

Likestillingstematikk anses i hovedsak å være et integrert tema i ulike møteplasser mellom ledelse og tillitsvalgte, som på ulike nivåer i virksomheten møtes jevnlig både formelt og uformelt med en fri agenda. I 2021 har en viktig arena vært drøftinger med de tillitsvalgte om innføring av økt fleksibilitet for hvor ansatte kan utføre sitt arbeid, blant annet med sikte på å sikre god balanse mellom arbeid og fritid. Vi har også hatt møter hvor likestilling har vært tema. Bland annet har vi hatt fokus på det i forbindelse med kategorisering av ulike typer av stillinger, ved lønnsforhandlinger, samt i egen risikovurdering der øverste ledelse, Compliance officer, HR og tillitsvalgte sammen gjort vurdering av risikoer og potensielle diskrimineringsfaktorer knyttet til likestilling. Likestillingsperspektivet søkes likevel integrert i alle slike aktiviteter, inklusive i samtalene med de tillitsvalgte som er viktige samarbeidspartnere i alle deler av firestegs-modellen i selskapet.

AMU spiller en viktig rolle i ulike temaer knyttet til helse, miljø og sikkerhet. I AMU er våre tillitsvalgte faste medlemmer. AMU har i 2021 møttes fire ganger. I 2021 har det av relevante områder i denne sammenheng særlig vært tematikk knyttet til pandemien og tilrettelegging av arbeidssituasjonen for ansatte både på lokasjoner og på hjemmekontor. Øvrige punkter på agendaen i AMU er sykefravær, oppfølging av medarbeiderundersøkelsen, bruk av bedriftshelsetjenestens tjenester og fleksibilitet med hensyn til arbeidssted. Videre er samarbeidet med de tillitsvalgte og AMU svært viktig for å få belyst problemstillinger og utfordringer med tanke på eventuelle relevante likestillings- og diskrimineringstemaer.

Telenor har en egen plattform for ansattes kompetanseutvikling (Telenor Academy), hvor det finnes betydelig kursmateriell angående likestillingstematikk, for eksempel læringsmoduler i såkalt unconcious bias. Særlig ledere oppfordres til å ta disse kursene som en del av sin lederutvikling.

Telenor Maritime har en strategisk målsetning om å øke kvinneandelen og mangfoldet i selskapet. Dette målet er med oss i hver rekruttering og ansettelse som en av de parameterne vi vektlegger.

Vi samarbeider med tillitsvalgte og gjør analyser av lønn i forbindelse med lønnsoppgjøret, også med tanke på likelønn mellom kjønn.

# **2.2 Risikoer for diskriminering og hindre for likestilling**

Et viktig kartleggingsverktøy for å avdekke risiko for diskriminering og hindre for likestilling, er våre medarbeiderundersøkelser (Employee Engagement Survey – EES).

Hovedundersøkelsen gjennomføres hver høst blant alle ansatte. I tillegg gjennomføres det flere mindre, såkalte PULS- undersøkelser i løpet av året. I tillegg er samarbeidet med de tillitsvalgte og AMU svært viktig for å få belyst problemstillinger og utfordringer med tanke på arbeidsmiljø, sykefravær og eventuelle likestillingtemaer.

Forrige medarbeiderundersøkelse (EES) ble gjennomført høsten 2021 og med en svært høy deltakelse. I det følgende gir vi noen eksempler på resultater som viser hvordan ansatte oppfatter den overordnede likestillingssituasjonen i Telenor Maritime:

I undersøkelsen fremgår det at 97% av de ansatte føler de kan være seg selv på jobben, 1% svarer nøytralt, mens 2% svarer negativt på dette spørsmålet. På spørsmål om ansatte føler at alle har samme muligheter til egen utvikling uavhengig av

kjønn, nasjonalitet, alder, fysiske forutsetninger, personlig bakgrunn eller noe annet diskrimineringsgrunnlag, svarer 93% positivt, 4% nøytralt og 3% negativt. Det kan i den forbindelse være verdt å nevne at de 7% som svarer nøytralt og negativt til sammen tilsvarer 6 av selskapets 90 ansatte.

På spørsmål om man har nødvendig fleksibilitet til å sikre balanse mellom arbeid og fritid, svarer 91% av ansatte positivt, 7% nøytralt og 2% negativt. På spørsmål om ansatte føler de kan uttrykke sine meninger uten frykt for negative reaksjoner, svarer 91% ja, 6% nøytralt og 3% negativt.

Selv om det store flertallet av ansatte svarer positivt eller nøytralt på slike spørsmål, er det viktig å avdekke behov for eventuelle tiltak for å endre kursen for de som svarer negativt. Videre kartlegging av eventuelle årsaker og iverksettelse av eventuelle tiltak basert på resultatene fra medarbeiderundersøkelsene gjøres i de enkelte avdelinger.

På selskapsnivå har vi gjennomført en risikovurdering av likestillingssituasjonen i Telenor Maritime i samarbeid med ledelse, tillitsvalgte, HR og Compliance-funksjonen for å avdekke mulige risikoområder og komme med forslag til eventuelle risikoreduserende aktiviteter. Følgende risikomomenter ble identifisert:

- Vi har en relativt stor kjønnsubalanse i virksomheten med overvekt av menn på alle nivåer. Ubalansen er størst i våre tekniske miljøer som utgjør majoriteten av stillinger i selskapet.
- Rekrutteringstallene for 2021 viser overvekt av mannlige ansettelser, kun 26% av stillingene ble besatt av kvinner. Vi ser at det er utfordrende å finne kvinner med den tekniske kompetanse vi etterspør, og at det tradisjonelt sett er få kvinner som utdannes innenfor området er en risiko for vårt mål om å utjevne ubalansen og oppnå ønsket likestilling.
- Vi har etablerte ordninger og prosesser som bidrar til å ivareta likestilling, men vi ser at vi har hatt manglende fokus og informasjonskampanjer for alle ansatte i forhold til likestilling- og ikke-diskriminering, noe som kan bidra til å øke forståelse og motvirke eventuelle holdninger som kan hindre likestilling.
- Vi mangler en tydelig struktur for karriereveier, noe som kan være en risiko ved for eksempel forfremmelser.
- Selv om hoveddelen av forskjeller i lønn mellom kvinner og menn har forklarlige årsaker og minsker når man kontrollerer for alder, ansiennitet, divisjonstilhørighet,

jobbkategori og stillingsnivå, er det likevel i noen tilfeller lønnsforskjeller som mangler slike forklaringer

Basert på disse funnene vil vi iverksette en del aktiviteter i 2022 som beskrevet i punkt 2.5.

#### **2.3 Mulige årsaker til risikoer og hindre**

Vi har i våre vurderinger funnet følgende mulige årsaker til risikoer og hindre:

- Lønnsforskjellene mellom kvinner og menn på selskapsnivå skyldes i stor grad at det fortsatt er et flertall av menn i virksomhetens øverste stillinger og i tekniske miljøer.
- Lønnsforskjellene mellom kvinner og menn blir redusert hvis vi tar hensyn til alder og ansiennitet. Det er flere menn enn kvinner med relativt sett høy alder og lang ansiennitet.
- Det er stor konkurranse om kvalifisert arbeidskraft generelt innenfor Telenor Maritimes nedslagsfelt, og det er tradisjonelt betydelig færre kvinner enn menn som utdannes og søker jobber innenfor våre teknologiske områder.
- Menn har i større grad enn kvinner roller som gir ulike tillegg (for eksempel billønn, turnustillegg, vakttillegg) og arbeider i snitt mer overtid.
- Kjønnsubalansen i selskapet fra før anslås å kunne gjøre det vanskeligere både å rekruttere og beholde kvinnelige ansatte.

#### **2.4 Vi har igangsatt/gjennomført følgende aktiviteter i 2021**

Innledningsvis kan nevnes at Telenor Maritime følger en prosess for oppfølging av våre medarbeidere, kalt People Dialogue. Denne omfatter fastlagte prosesser for medarbeidersamtaler, fastsetting av mål og utviklingsplaner for de ansatte. Det er nærmeste leder som har ansvaret for å følge opp sine medarbeidere og dette skal i henhold til vår personalpolitikk skje uten noen form for diskriminering på noe grunnlag.

# **Kjønn:**

De siste fem årene har selskapet vokst, og vi har hatt særlig fokus på å øke kvinneandelen i selskapet. Det har vi også lykkes med, men økningen har i hovedsak skjedd i ikke-tekniske funksjoner. I 2021 gjorde vi 19 eksterne rekrutteringer, og av disse var 5 kvinner, tilsvarende 26%. Prosentandelen kvinner er betydelig jevnere i de stillinger som er ikke tekniske, der er 45% av de nyansatte kvinner. I løpet av året har vi ansatt i 7 ledende stillinger, hvor av 4 av disse ble besatt av kvinner. En av disse posisjonene er del av toppledelsen der nå 2 av 7 ledere er kvinner.

Vi vil fortsette arbeidet for å øke kvinneandelen i 2022 og ha fokus på dette i rekrutteringssammenheng.

Telenor Maritime markerte kvinnedagen den 8. mars på vårt intranett.

#### **Funksjonsnedsettelse:**

I de tilfeller våre ansatte har eller har fått funksjonsnedsettelser, gjør vi det vi kan for å tilrettelegge på best mulig måte i samråd med den enkelte ansatte. Vi har per i dag ingen ansatte med bevegelighetsutfordringer, men våre lokaler er universelt utformet og ingen funksjonshemmende forhold som hinder. Innføring av vår fleksible modell for hvor

medarbeidere kan jobbe anses å være en fordel for ansatte med ulike funksjonsnedsettelser og kan bidra positivt til å øke andelen medarbeidere med nedsatt funksjonsevne og legge ytterligere til rette for de medarbeiderne vi allerede har med funksjonsnedsettelser.

#### **Etnisitet:**

Vi er et selskap med flere ulike kulturer og nasjonaliteter representert, og våre kunder og leveranser er globale. Dette gjør at vi er vant med ulikheter, og vi opplever det naturlig med mangfold også internt. Vi har engelsk som arbeidsspråk og alt skriftlig gjøres på engelsk. Dette styrker Telenor Maritime sin mulighet for å være en inkluderende og attraktiv arbeidsplass for alle og gjør det enklere å inkludere ansatte som ikke har norsk som morsmål. Vi tror at mangfoldige stemmer fører til dypere samtaler, løsninger og resultater, og vi er bevisste på å ivareta alles meninger. Vi har fokus på å øke mangfoldet i bedriften og av 19 nyansatte i 2021 er fem, 26%, personer fra land utenfor Norden.

#### **Religion/livssyn:**

Telenor Maritime har ansatte med ulik religiøs tilknytning og legger til rette for markering av religiøse høytider.

#### **Seksuell orientering, kjønnsidentitet og kjønnsuttrykk:**

I Telenor Maritime skal du kunne komme på jobb med hele deg, uavhengig av seksuell orientering, kjønnsidentitet og kjønnsuttrykk. Vi er opptatt av å være inkluderende, og å være bevisst i form av inkluderende språkbruk. Vi inviterer med partner til vårt julebord og gir medmor og medfar permisjon ved fødsel/adopsjon.

#### **Nærmere om personalområder**

#### **Rekruttering:**

Telenor Maritime ønsker å være en mangfoldig og inkluderende arbeidsplass, og har dette som en viktig del av sin HR-strategi. Vi har i 2021 hatt flere stillingskampanjer, og vi har jobbet bevisst med bruk av bilder og inkluderende språk i utlysningene for å appellere til folk med ulik bakgrunn til å søke. I våre rekrutteringsprosesser skal det så langt som mulig være kandidater av begge kjønn i finalerundene.

#### **Lønns- og arbeidsvilkår:**

Telenor Maritime har personalpolitiske retningslinjer og tariffavtaler som sikrer likebehandling av ansatte, uavhengig av bakgrunn og de lovbestemte diskrimineringsgrunnlagene, for eksempel hva gjelder lønn og lønnsvurderinger.

Selskapet har gjennomført lønnsforhandlinger med de to fagforeningene og har i den forbindelse også gitt ledere veiledning i hvordan de skal fordele lønnsoppgjør på en ikkediskriminerende måte, inklusive likebehandle ansatte i foreldrepermisjon og sykmeldte. I forbindelse med lønnsforhandlingene har også en Equal Pay analyse blitt gjort. Vi oppdaget et par skjevheter i forhold til kjønn og bakgrunn som ikke kunne forklares med alder, ansiennitet, divisjonstilhørighet, jobbkategori og stillingsnivå, og har utjevnet lønnsforskjeller ved å gjøre lønnsjusteringer utenom årets rammer.

I forbindelse med likestillingsrapporteringen og lønnskartleggingen for 2021 har Telenor Maritime samarbeidet tett med Telenors forskningsmiljø, Telenor Research. Dette har gitt ytterligere innsikt og god bistand til analysene i kartleggingen av lønnsforskjeller mellom kjønn.

Telenor Maritime betaler full lønn utover 6G ved sykdom og ved uttak av foreldrepermisjon. Vi dekker også full lønn for fedre/medmor i toukers permisjonen i forbindelse med fødsel. Når det gjelder foreldrepermisjon, anslås det at full lønn under permisjon kan være et tiltak som fremmer at menn i større grad tar permisjon enn de ellers ville gjort.

Telenor Maritime arrangerer jevnlige HMS-kurs for ledere. I 2021 har 5 ledere gjennomført kurs.

HR i selskapet har i 2021 utarbeidet et opplæringsopplegg for ledere angående mangfold og inkludering med vekt på forståelse av såkalt unconcious bias. Opplæring vil bli gjennomført og utvikles videre i 2022.

#### **Forfremmelse:**

Alle ledige stillinger utlyses alltid internt først. Vi har en egen policy om å ha kvalifiserte kandidater av begge kjønn i finalerunden. Dette følges opp av rekrutteringsteamet i samarbeid med rekrutterende leder. Vi vil i 2022 legge til rette for en bedre struktur for å gjennomføre årlig People Review Forum, hvor blant annet karriereutvikling for ansatte er et tema. Likestilling vil i denne sammenheng være en målsetning på lik linje med målsetninger ved ekstern rekruttering. Vi vil ha særlig oppmerksomhet på likestilling på også andre områder enn kjønn i arbeidet fremover.

# **Utviklingsmuligheter:**

Alle ansatte har laget sin egen utviklingsplan i samarbeid med leder. Alle ansatte gis 40 timer av arbeidstiden i løpet av et kalenderår til egen læring og utvikling. Dette initiativet kalles "40 hour challenge". Det store flertallet av ansatte rapporterer at de mener utviklingsmulighetene er like for alle ansatte, uavhengig av bakgrunn. Det gjennomføres også utviklings/ekspertprogrammer for ansatte, og det legges vekt på så langt som mulig å ha kjønnsbalanse i deltakelsen i slike programmer. Det er imidlertid ikke registrert kjønn ved deltakelse i slike programmer pt.

#### **Mulighet for å kombinere arbeid og familieliv/omsorgsoppgaver/permisjon ved fødsel/adopsjon:**

Telenor Maritime har fleksibel arbeidstid mellom klokken 7-18, med en kjernetid mellom 9- 15. Vi har også i 2021 begynt implementeringen av Telenors modell for økt fleksibilitet knyttet til arbeidssted for medarbeidere. Medarbeidere vil i stor grad, innenfor noen rammer, velge selv hvor de vil utføre arbeidet. Utarbeiding av retningslinjer har skjedd i nært samarbeid og etter drøftinger med tillitsvalgte. Vi anser økt fleksibilitet som et gode som bidrar til å gjøre det enklere å kombinere arbeid med familieliv og omsorgsoppgaver, levering og henting i barnehagen, etc.

Gjennom 2021 har Telenor Maritime opprettholdt en utvidet kvote for permisjon med lønn ved barns sykdom.

# **Tilrettelegging:**

Det har gjennom pandemien og i 2021 vært etablert en tverrfaglig arbeidsgruppe for håndtering av problemstillinger knyttet til pandemien. Vi har gitt tilbud om tilrettelegging av arbeidsplasser hjemme, med lån av utstyr fra selskapet som skjerm, tastatur, mus, headset, underarmsstøtte og ergonomisk stol samt tilbud om innkjøp av papp-pult til å benytte som hev/senk-pult. Ansatte som av vektige velferdsgrunner har hatt behov for å komme på jobb under pandemien har fått tilrettelagt for dette. Behov for tilrettelegging må tas opp med nærmeste leder, som vurderer nødvendige tiltak, eventuelt i samråd med HR og bedriftshelsetienesten.

Vi har gjennom pandemien økt antallet dekkede psykologtimer og fysikalske behandlinger gjennom vår helseforsikring og hatt digitale seminar med fokus på helse og egen ergonomi.

# **Arbeid mot trakassering, seksuell trakassering og kjønnsbasert vold:**

Telenor Maritime har en egen Compliance-funksjon og varslingsrutiner for negative hendelser, inklusive for trakassering i ulike former. Hendelser kan varsles via vår offisielle varslingskanal Integrity Hotline som alle ansatte har enkel tilgang til. Det har i 2021 ikke innkommet slike saker til Integrity Hotline.

# **2.5 Tiltak som planlegges i året som kommer**

I 2022 vil det spesielt arbeides med å synligjøre likestillingsarbeidet og skape mer bevissthet i organisasjonen gjennom opplæring og informasjon. Vi har laget en handlingsplan med aktiviteter vi ønsker å gjennomføre og hvor firestegsmodellen vil ytterligere innarbeides. De tillitsvalgte og AMU vil involveres i dette arbeidet og delta i diskusjoner om hvilke fora som er mest hensiktsmessig for diskusjoner og arbeid fremover.

Telenor Maritime vil arbeide med videreutvikling av kursopplegg for ledere og opplæring angående mangfold og inkludering. Vi vil også jobbe for å bevisstgjøre alle våre ansatte.

Vi vil se over og lage en prosess for forfremmelser for å være sikker på å ivareta likestilling, og i den forbindelse innføre People Review Forum som ny arena der karriereveier og forfremmelser vil være et tema. Vi vil tilstrebe å ivareta alle diskrimineringsgrunnlag i dette arbeidet.

Vi vil gjennomgå områder hvor det foreligger uforklarlige lønnsforskjeller mellom kvinner og menn, og vurdere behov for eventuelle tiltak i denne sammenheng. I forbindelse med lønnsoppgjøret vil vi igjen utføre en Equal Pay analyse og eventuelle funn knyttet til ujevnheter som ikke kan forklares av alder, ansiennitet, divisjonstilhørighet, jobbkategori og vurdere lønnsjusteringer utenom det årlige lønnsoppgjøret.

Rekrutteringsmiljøet i Telenor vil gjennomføre et prosjekt knyttet til økt mangfold i rekruttering med vekt på å se muligheter og avdekke mulige hindre for mangfold. Prosjektet vil også vurdere hvordan stillingsannonser fremstår med hensyn til å fremme mangfold, også på andre grunnlag enn kjønn. Telenor Maritime vil ta del av resultatet og justere våre rekrutteringsprosesser basert på prosjektets anbefalinger.

# **3 Vurdering av resultater av arbeidet og forventninger til arbeidet framover**

Det er fortsatt en vei å gå når det kommer til kjønnsbalanse i virksomheten. I 2021 var 26% av selskapets nyrekrutterte ansatte kvinner, og dette anser vi for å være lavere enn ønskelig. Det vil dermed fortsatt arbeides aktivt med sikte på økt rekruttering av kvinner fremover. I denne sammenheng er det ønskelig å utvikle eksisterende og nye samarbeidsarenaer, blant annet med studiesteder som utdanner til tekniske områder, for eksempel innen IT.

Medarbeiderundersøkelsene gir et bilde av at det store flertallet av medarbeidere mener alle har like muligheter i selskapet, uavhengig av kjønn, nasjonalitet, alder, fysiske helse, personlige bakgrunn eller andre diskrimineringsgrunnlag. Tilsvarende gjelder at de aller fleste medarbeidere føler at de kan være seg selv på jobben. Dette er svært positivt sett med selskapets øyne. Det er imidlertid potensial for ytterligere forbedringer, og dette vil følges opp i de enkelte miljøer når det arbeides med tiltak for å følge opp medarbeiderundersøkelsene.

Selskapet og de tillitsvalgte er fornøyde med arbeidet med økt fleksibilitet med hensyn til arbeidssted. Dette arbeidet vil følges opp ytterligere i 2022. Vi vil samtidig vurdere om økt fleksibilitet og mulighet for å arbeide hjemmefra potensielt kan ha negative likestillingseffekter. Enkelte studier kan tyde på at mye bruk av hjemmekontor gjør at ansatte som velger dette blir mindre synlige ved for eksempel vurderinger av mulig opprykk. Det er således en viktig del av vår opplæring for våre ledere at arbeid fra hjemmekontor ikke skal

påvirke den enkeltes utviklings- og karrieremuligheter i selskapet. Det er viktig for oss at et tiltenkt positivt tiltak for ansatte og et anslått konkurransefortrinn ikke gir utilsiktede negative konsekvenser for likestilling i den andre enden. Vi vil derfor fortsatt vurdere behov for eventuelle tiltak i denne sammenheng.

Selv om vi vurderer likestillingstilstanden i selskapet overordnet som god og med mange positive aktiviteter og tiltak, ser vi at det er behov for en enda mer systematisk tilnærming i arbeidet med likestillingsfeltet. Dette gjelder særlig kartlegging av risikomomenter og iverksettelse av målrettede tiltak, på alle diskrimineringsgrunnlag, og særlig kombinasjoner av slike.

I 2022 vil det fra selskapets side arbeides mer systematisk med likestillingsarbeidet. Vi vil samarbeide aktivt med de tillitsvalgte og med AMU og vernetjenesten for å gjøre nødvendige prioriteringer og fastsette egnede møteplasser for dette. Dette er også diskutert med de tillitsvalgte som vil tas aktivt med i det videre arbeidet.

Arendal, 10. juni 2022

Styret for Telenor Maritime AS

PEVENI

Styreleder Styremedlem Styremedlem

Ragnhild Mathisen **Ove Fredheim Carl Peter Severin Ragnhild Mathisen** 

**Thor Jørgen Guttormsen Visa Roine Håkon Berdal**

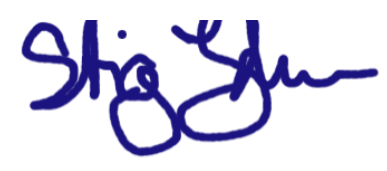

**Stig Johannessen**

Styremedlem

Styremedlem Styremedlem Styremedlem

**Lars Erik Lunøe** Daglig leder

Bertel

# Verification

Transaction 09222115557472035469

# Document

Likestillingsredegjørelse Telenor Maritime 2021 Main document 13 pages Initiated on 2022-06-23 09:43:43 CEST (+0200) by Sissel Tveiten (ST) Finalised on 2022-06-24 10:43:04 CEST (+0200)

# Initiator

Sissel Tveiten (ST) Telenor Maritime sissel.tveiten@telenormaritime.com +4795769700

# Signing parties

Thor Jørgen Guttormsen (TJG) thor.jorgen.guttormsen@hoeghlng.com

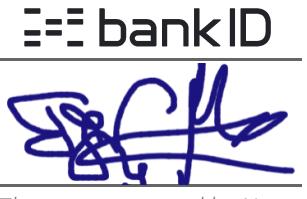

The name returned by Norwegian BankID was "Thor Jørgen Guttormsen" BankID issued by "Nordea Bank Abp filial i Norge" 2021-11-10 14:05:04 CET (+0100) Signed 2022-06-24 10:43:04 CEST (+0200)

This verification was issued by Scrive. Information in italics has been safely verified by Scrive. For more information/evidence about this document see the concealed attachments. Use a PDF-reader such as Adobe Reader that can show concealed attachments to view the attachments. Please observe that if the document is printed, the integrity of such printed copy cannot be verified as per the below and that a basic print-out lacks the contents of the concealed attachments. The digital signature (electronic seal) ensures that the integrity of this document, including the concealed attachments, can be proven mathematically and independently of Scrive. For your convenience Scrive also provides a service that enables you to automatically verify the document's integrity at: https://scrive.com/verify

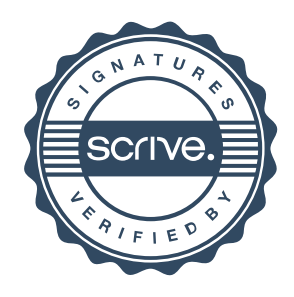